## ②-2 ロゴマーク使用申請無しのイベント登録

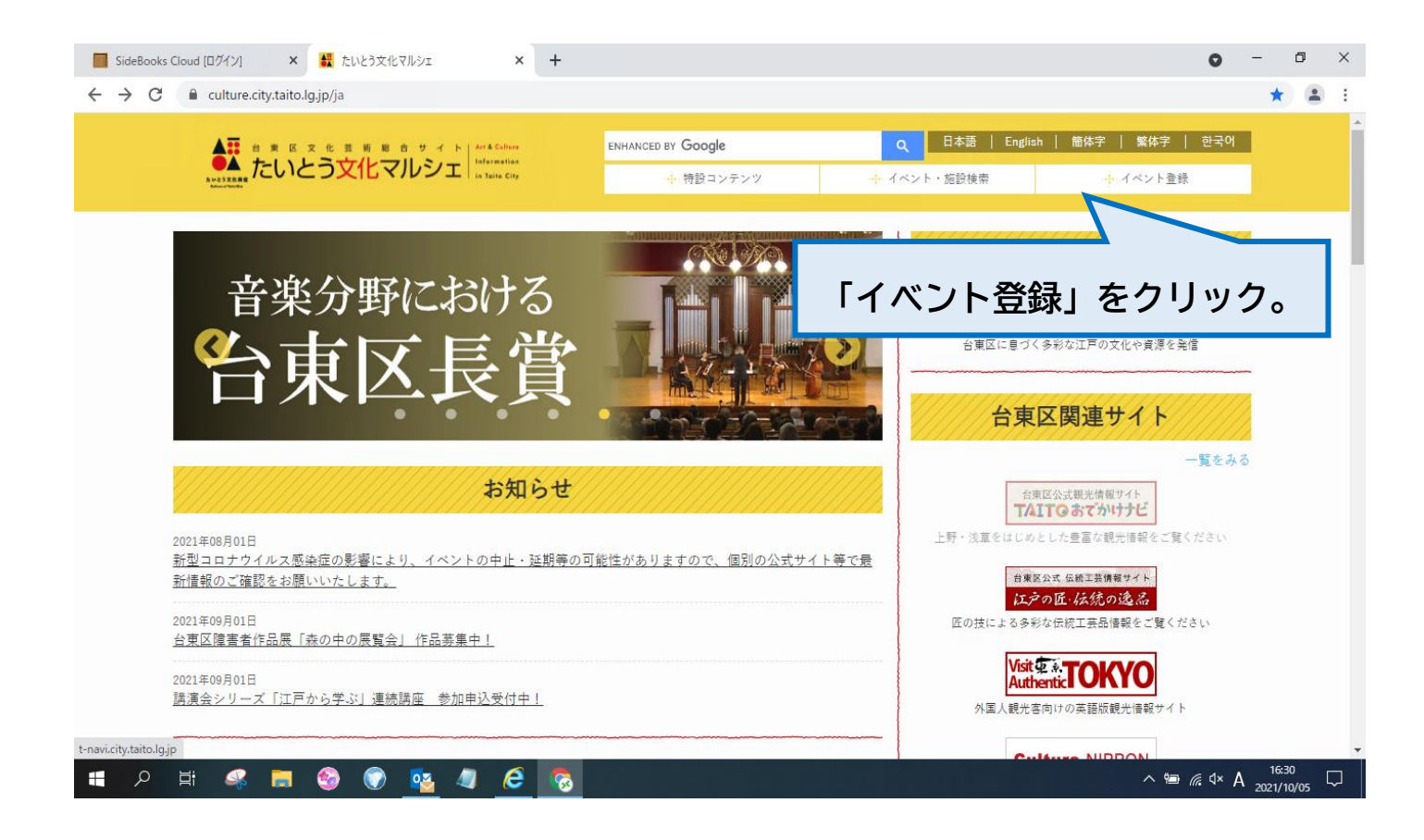

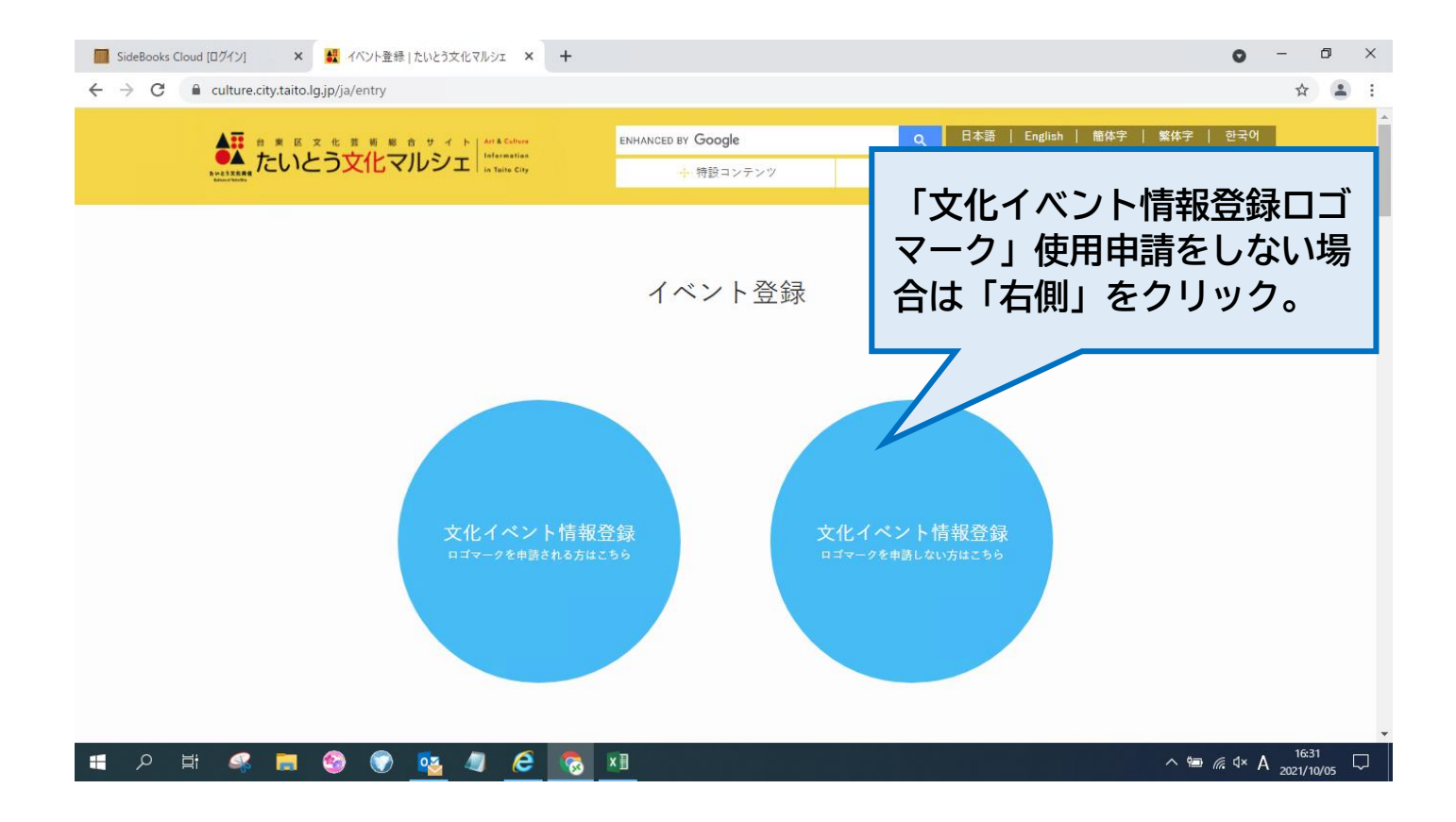

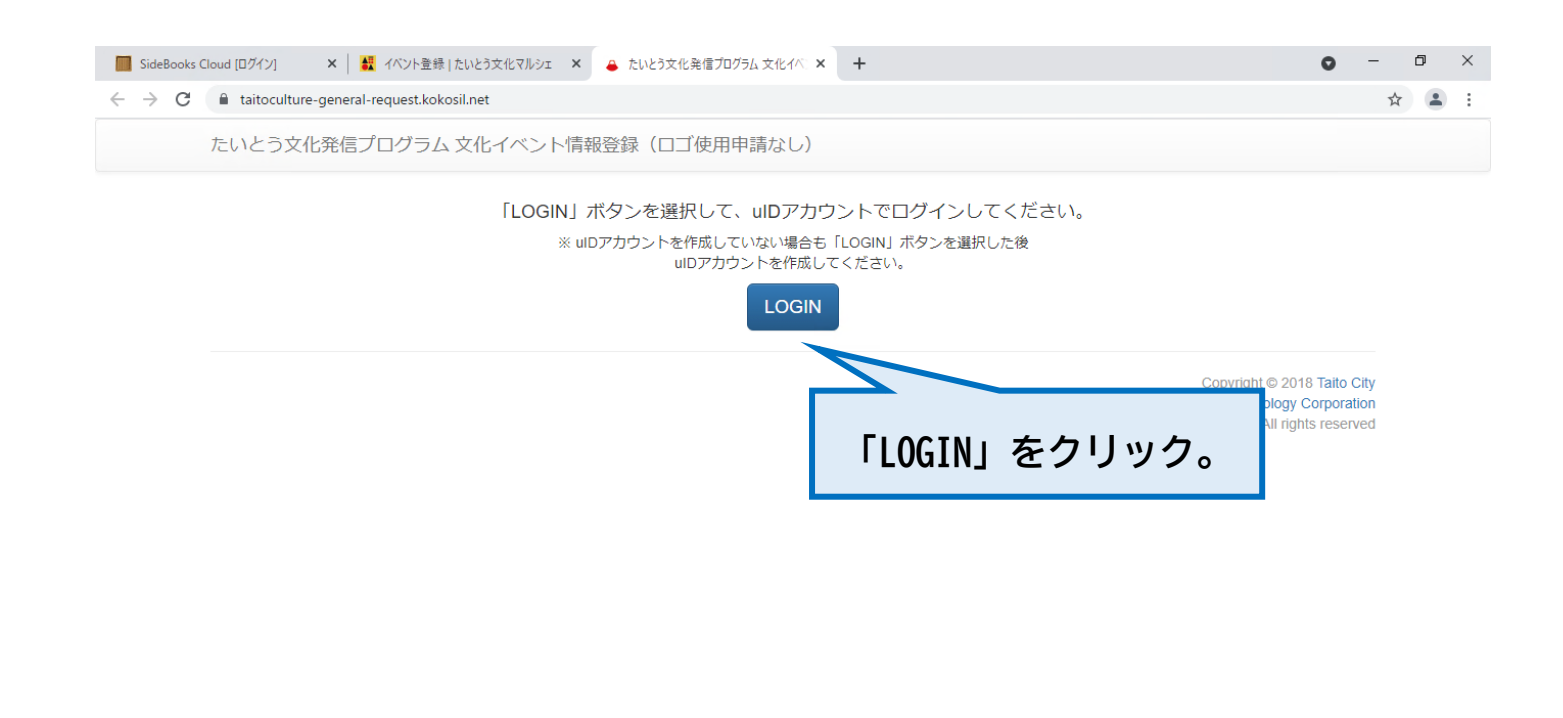

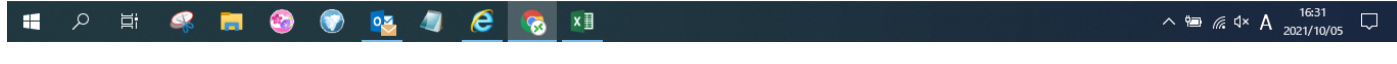

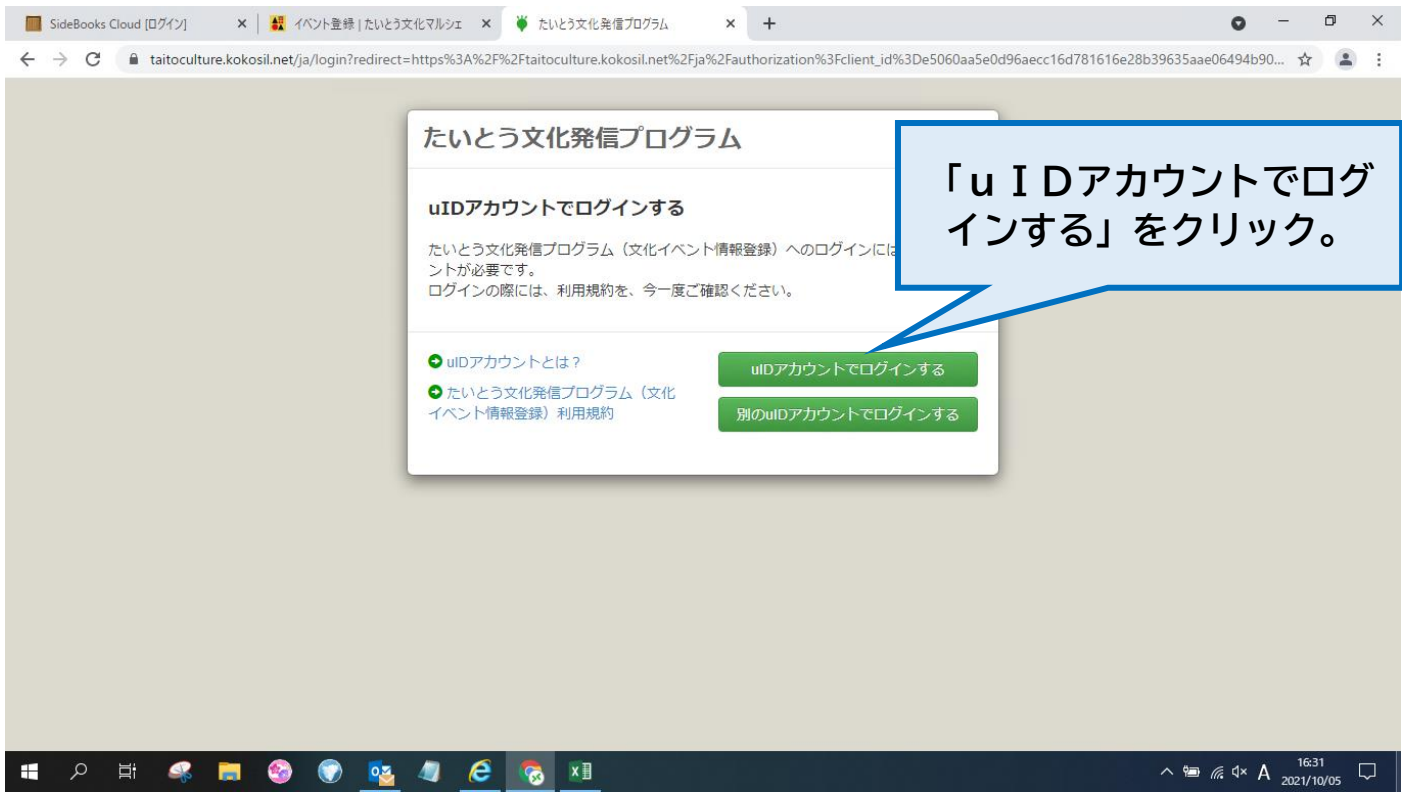

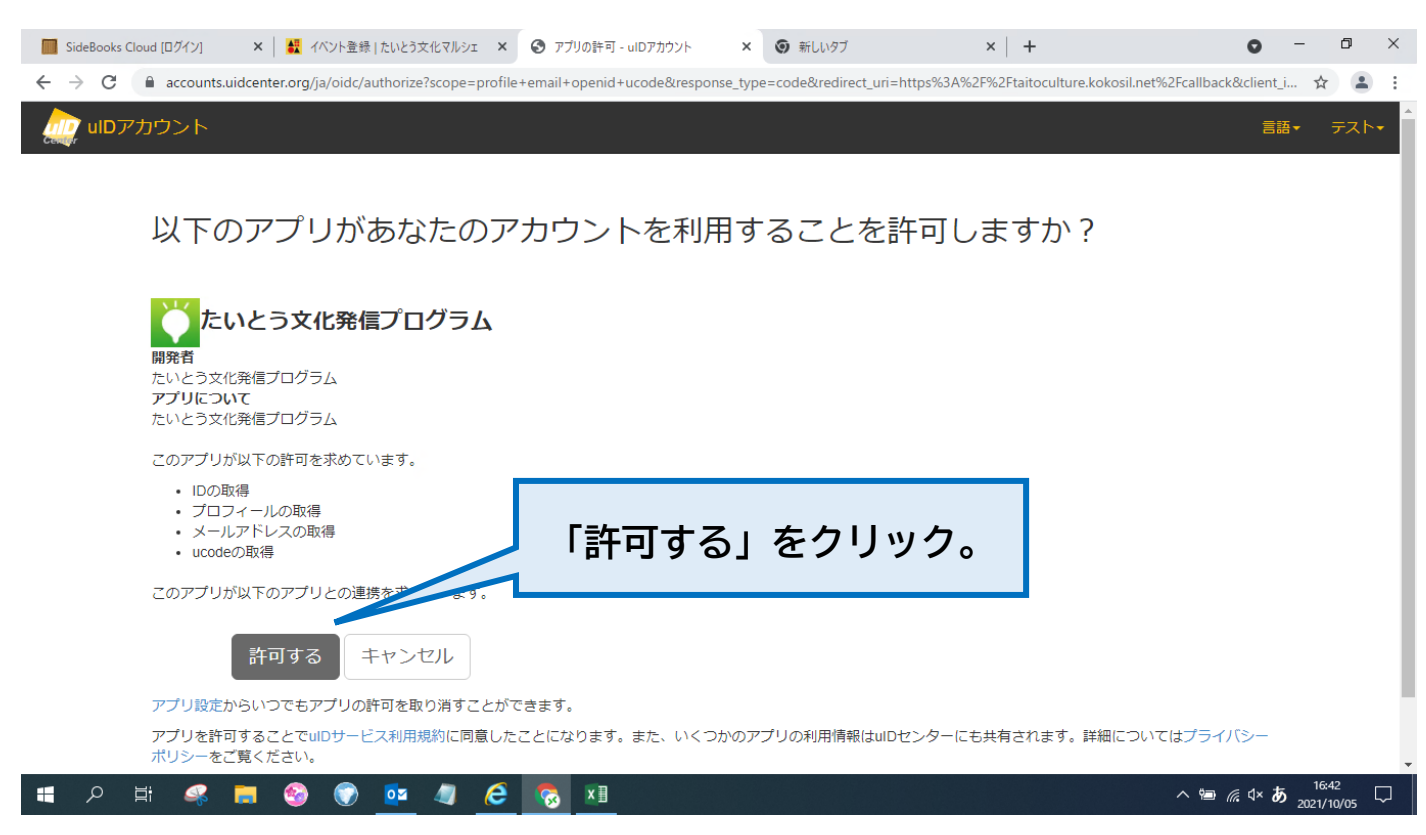

(次ページに続く)

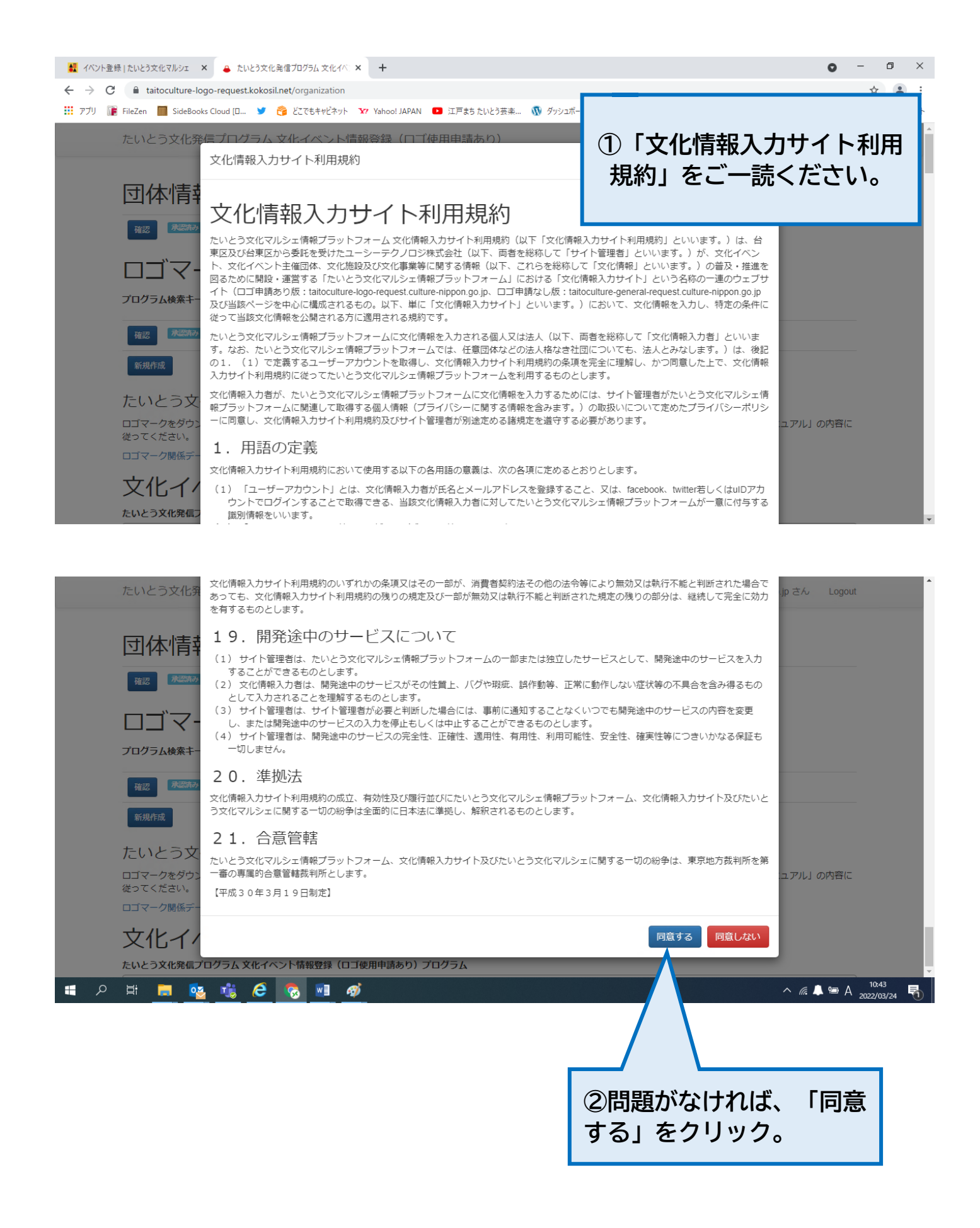

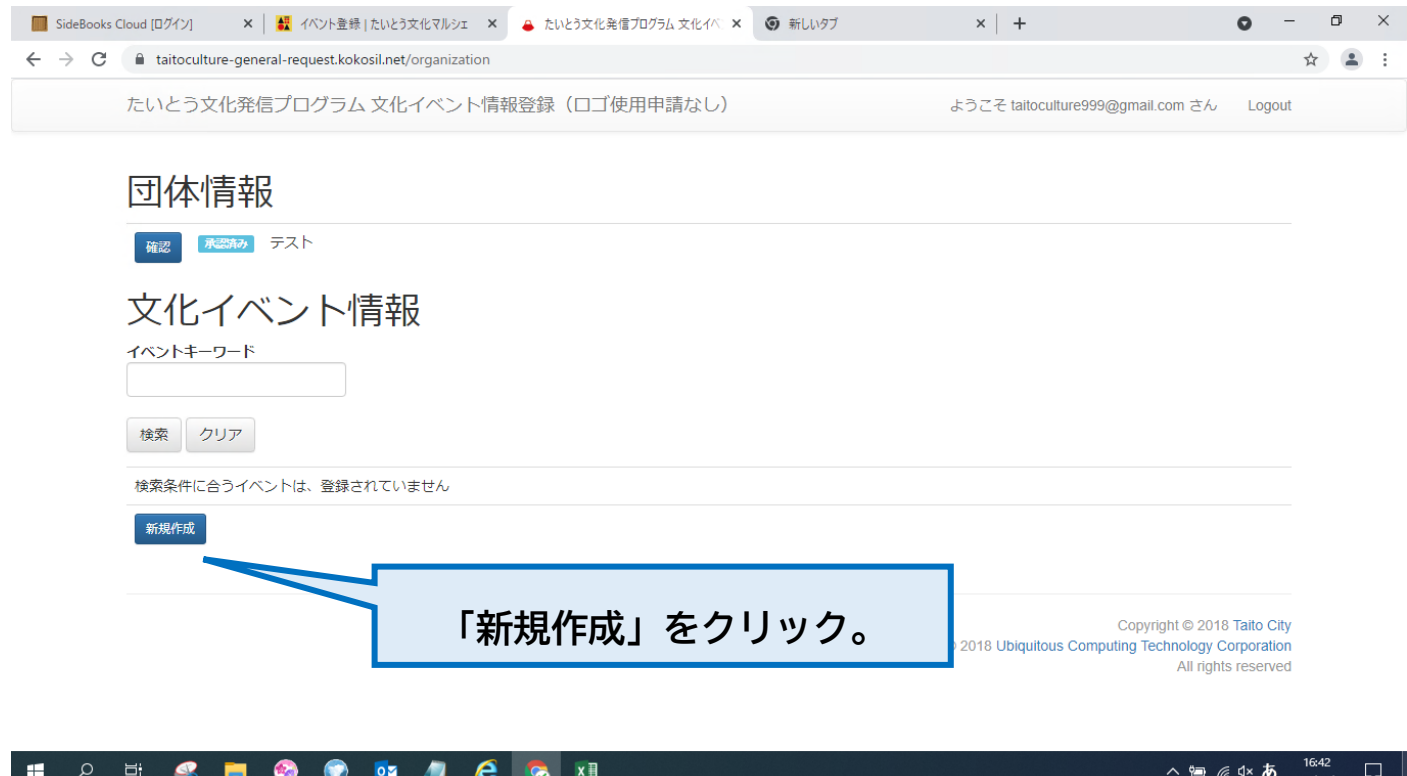

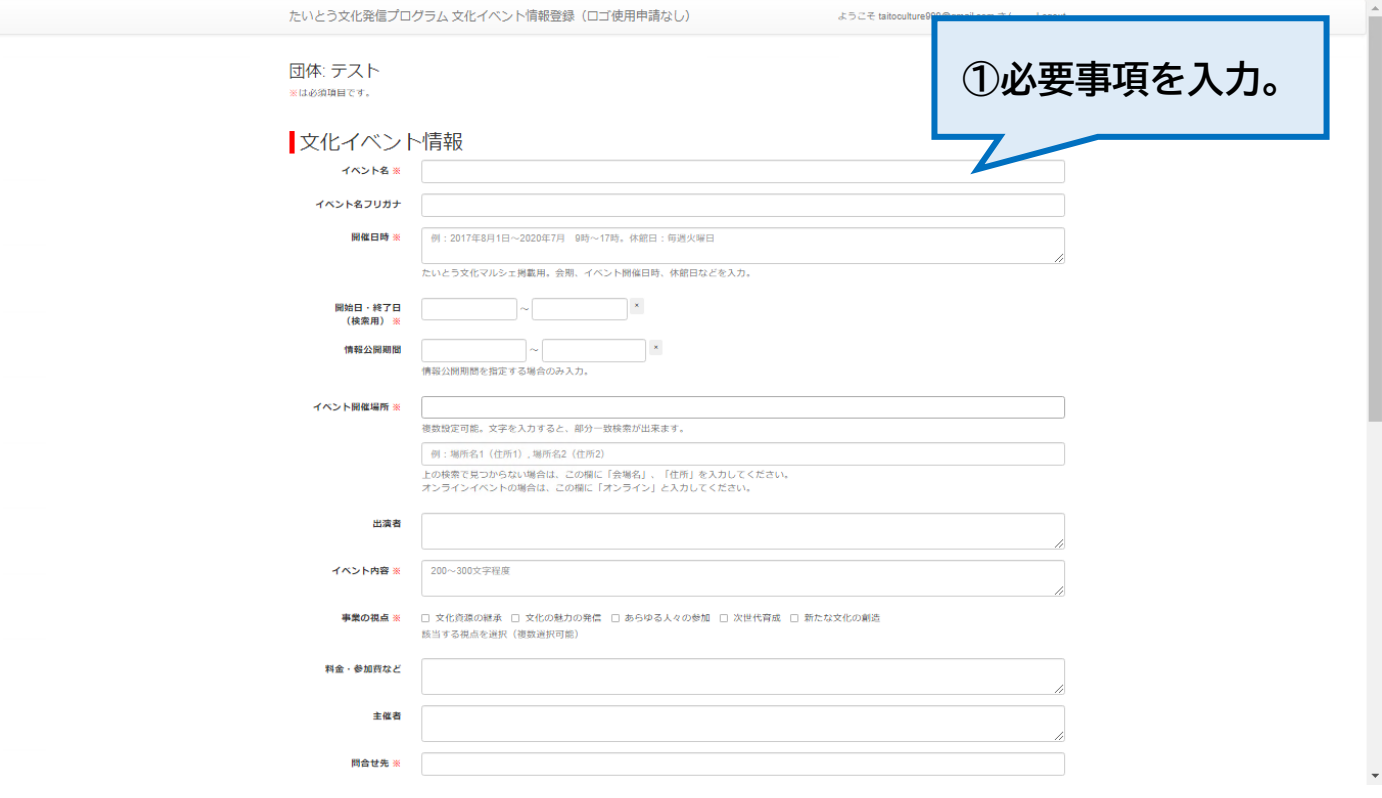

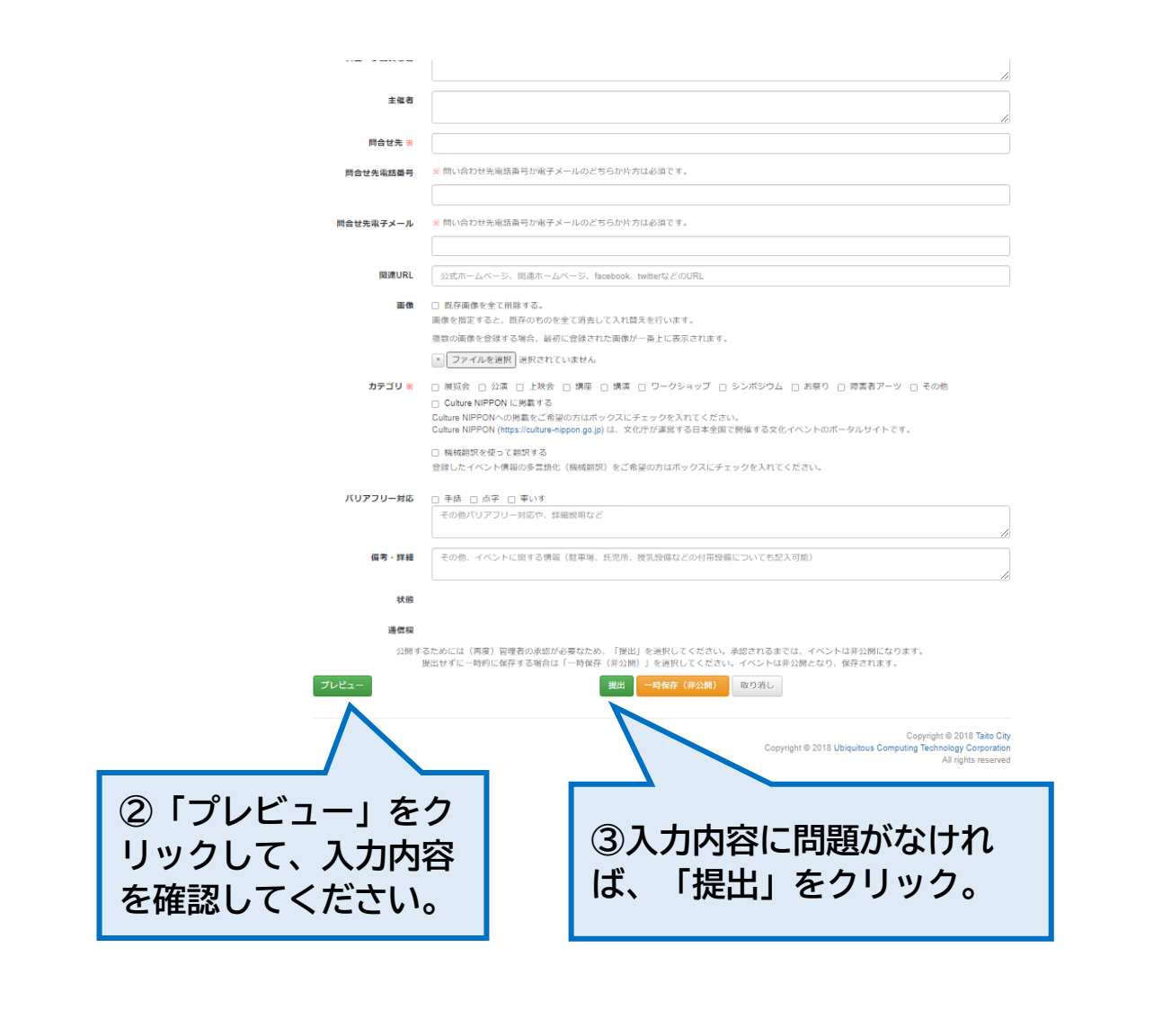

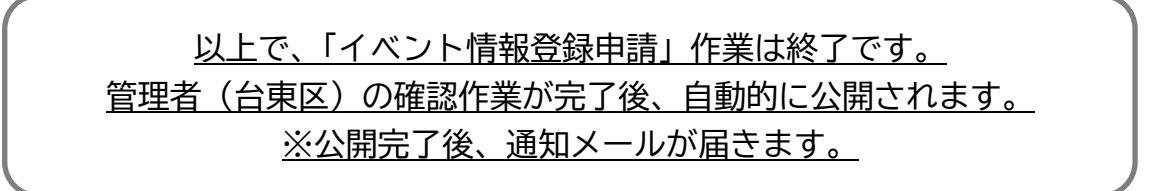